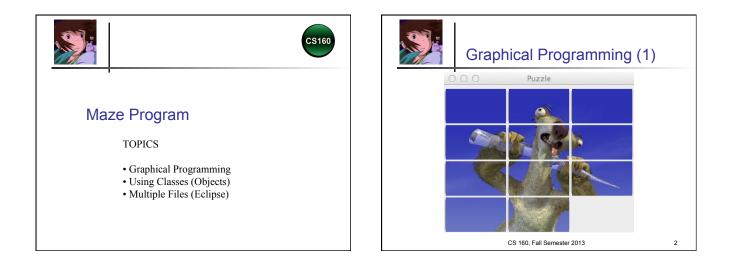

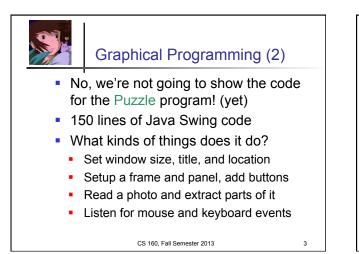

### Graphical Programming (3)

- But, why not have you write code that controls a graphical program?
- Maze program:
  - Move Chihiro around a maze
  - ~300 lines of graphical programming
  - You write the main method
  - You instantiate the Maze
  - You control the movement

CS 160, Fall Semester 2013

4

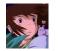

## Maze Program: Objectives

 Use objects (classes) developed by someone else

- Create an instance of a class
- Call methods on the object
- For example: graphical programming!
- Multiple source files
- Resource and data files

CS 160, Fall Semester 2013

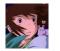

### Maze Program: Initial Code

int numRows = Integer.parseInt(args[0]); int numCols = Integer.parseInt(args[1]);

System.out.print("Starting row: "); int currRow = keyboard.nextInt(); System.out.print("Starting column: "); int currCol = keyboard.nextInt();

// Create maze

5

Maze maze = new Maze(numRows, numCols, currRow, currCol);

CS 160, Fall Semester 2013

6

8

|   | M   | aze F | Progra        | ım: Us     | er Inte | erface |
|---|-----|-------|---------------|------------|---------|--------|
|   | ± ⊙ |       | Maze          |            |         |        |
|   | 0,0 | 0,1   | 0,2           | 0,3        | 0,4     |        |
| - | 1,0 | 1,1   | 1,2           | 1,3        | 1,4     |        |
|   | 2,0 | 2,1   | 2,2           | S          | 2,4     |        |
|   | 3,0 | 3,1   | 3,2           | 3,3        | 3,4     |        |
|   |     | CS 1  | 60, Fall Seme | ester 2013 |         | 7      |

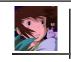

#### Maze Program: Moving Chihiro

// Move commands
maze.moveTo(--currRow, currCol); // move up
maze.moveTo(++currRow, currCol); // move down
maze.moveTo(currRow, --currCol); // move left
maze.moveTo(currRow, ++currCol); // move right

// Program output
Chihiro moved to 1,3
Chihiro moved to 0,3
Moved to -1,3 is out of bounds!
CS 160, Fall Semester 2013

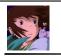

# Maze Program: Overall goals

Try to achieve the following:

- Exactly match the specification
- Always move to adjacent square
- Do not move Chihiro off the maze
- Only one loop is required!
- Make your code efficient

CS 160, Fall Semester 2013

9

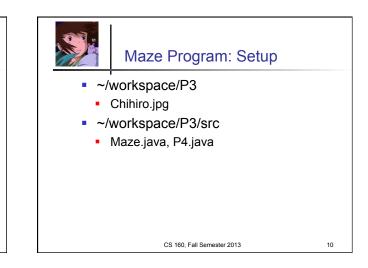

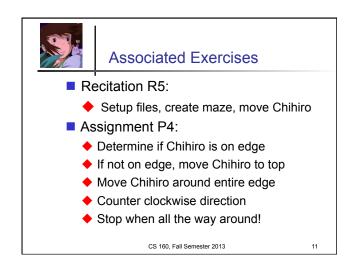